## 《2013电脑入门完全自学手册》

2013

- 13 ISBN 9787894767370
- 10 ISBN 7894767379

出版时间:2013-1

 $(2013-01)$ 

页数:286

版权说明:本站所提供下载的PDF图书仅提供预览和简介以及在线试读,请支持正版图书。

## www.tushu111.com

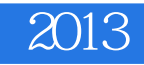

 $(2013)$ 

PowerPoint 2010

 $(2013)$ 

Windows 7 Windows 7 Word 2010 Excel 2010

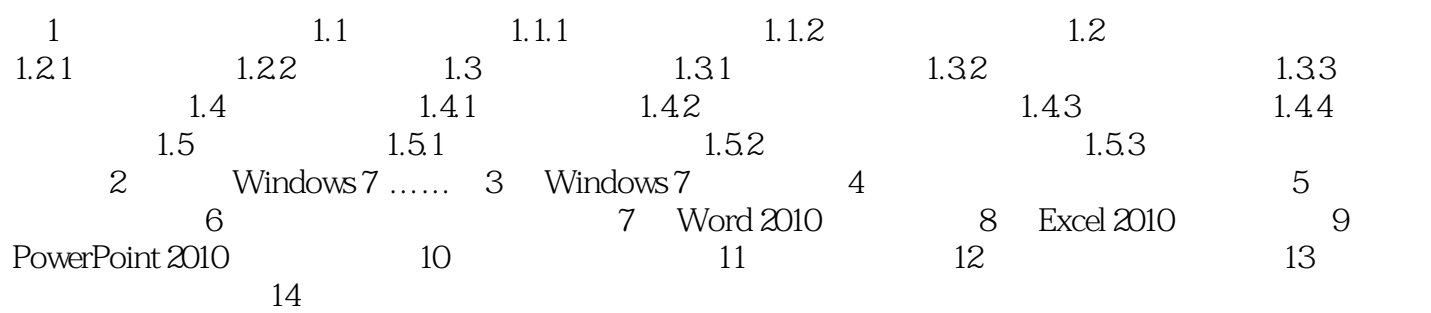

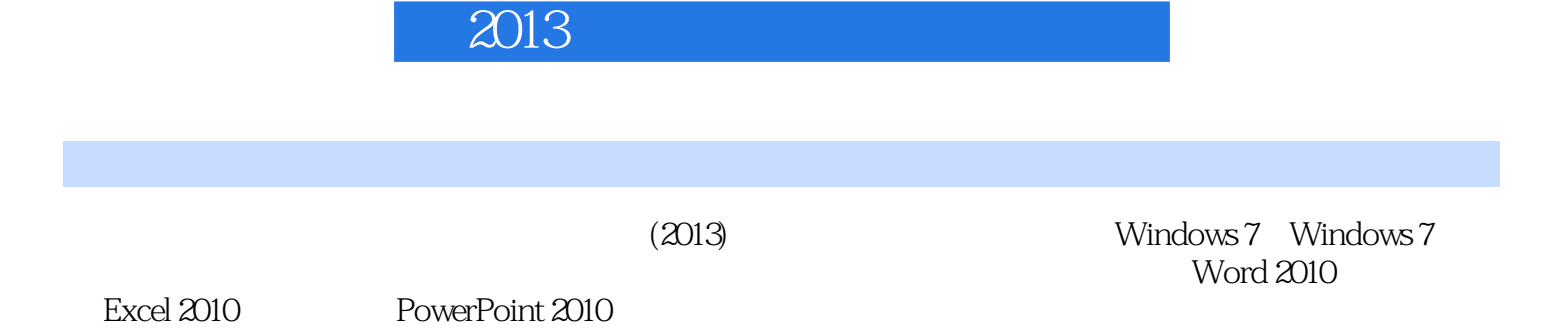

《2013电脑入门完全自学手册》

 $1$ 

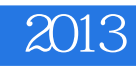

本站所提供下载的PDF图书仅提供预览和简介,请支持正版图书。

:www.tushu111.com